$x_3 \geq 0$ 

**حل نماذج البرمجة الخطية باستخدام طريقة السمبالكس ثانيا- حالة التخفيض:** سنحاول تبيان خطوات الحل في المثال الموالي: **مثال :** ليكن لدينا منوذج الربرلة اخلطية التايل: *Min*  $Z = 30 x_1 + 24 x_2 + 18 x_3$  $5x_1 + 2x_2 + x_3 \geq 80$  *3x1+3x2+3x3 ≥ 60*  $\left\{ x_i \geq 0 \right\}$  $x_2 \geq 0$ 

1−2تابة النموذج على الشكل المعيري: عا أن شكل المترجحات من نوع أصغر أو يسابوي فانه يجب  
طرح متغيرات الفرق Si فن الطرف الأول ليمبح مساواة:  
\n
$$
\begin{cases}\n 5x_1 + 2x_2 + x_3 - S_1 = 80 \\
3x_1 + 3x_2 + 3x_3 - S_2 = 60 \\
x_1, x_2, x_3 \ge 0\n\end{cases}
$$
\n
$$
\begin{cases}\n 5x_1 + 2x_2 + x_3 - S_1 = 80 \\
3x_1 + 3x_2 + 3x_3 - S_2 = 60\n\end{cases}
$$

ولكن عند تشكيل الجدول الأولي وعند وضع متغيرات التي تكون في عمود الحل ، لا نستطيع وضعها، لأن ادلصفوفة األحادية غري موجودة، ولذا يتم إضافة متغريات جديدة Ai تسمى **متغيرات وهمية )اصطناعية(** مساعدة في الحل فقط، لذلك يجب أن لا تظهر في الجدول الأخير لطريقة السمبلاكس، ويتم العمل على اخراجها من الحل بتحميلها بمعامل كبير  $\rm M$  بإشارة عكس دالة الهدف. ونضيف متغيرات الفجوة و الاصطناعية إىل دالة اذلدف، مبعامل 0 دلتغريات الفجوة و معامل *M* اليت متثل كمية موجبة كبرية إىل ادلتغريات االصطناعية، أما إذا كان النموذج من نوع *Max* فيتم إضافة معامل (*M*- (إىل ادلتغريات االصطناعية . و يصبح النموذج كالتايل:

$$
Min Z = 30 x1+24 x2+18 x3 +0 S1+0 S2+M t1+M t2
$$
  

$$
\begin{cases} 5x1+2x2+x3 - S1+A1 = 80 \\ 3x1+3x2+3x3 - S2+A2 = 60 \\ x1, x2, x3 \ge 0 \\ S1, S2 \ge 0 \\ A1, A2 \ge 0 \end{cases}
$$

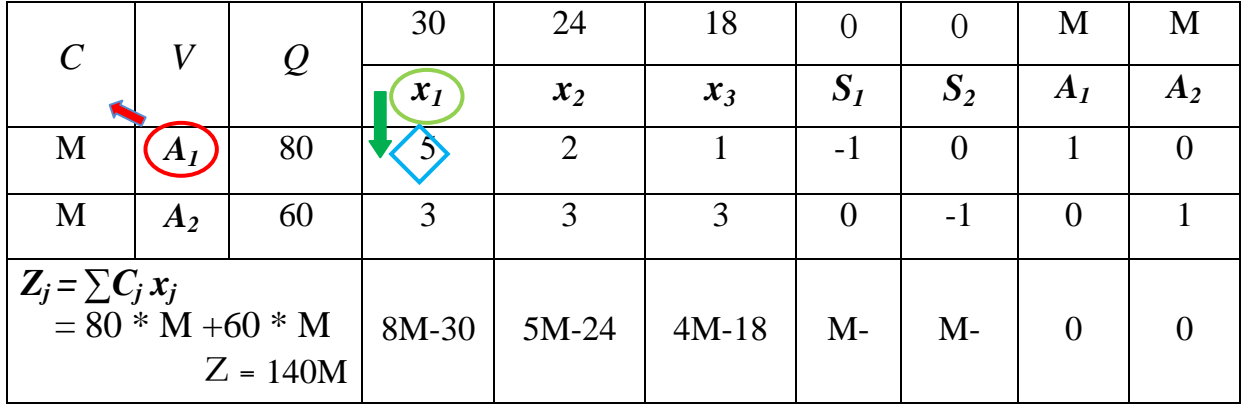

**-2 -2 تشكيل جدول السمبلكس األول:**

**-3-2 أمثلية الحل:** 

**في حالة التخفيض : لكي يكون الحل أمثل يجب أن تكون كل قيم سطر التقييم أصغر أو تساوي الصفر. وفي مثالنا: لدينا القيم:** 

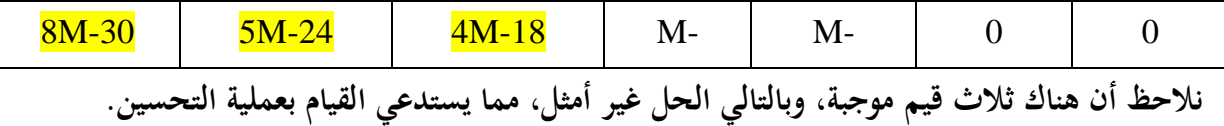

**-4-2 خطوات عملية تحسين الحل: أ- تحديد المتغيرة الداخلة إلى عمود الحل:** ادلتغرية الداخلة هي تلك ادلتغرية ادلقابلة **ألكبر قيمة موجبة** يف سطر التقييم ، و يشار إليها بسهم ودائرة خضراء يف اجلدول، و يف مثالنا هذا هي ادلتغرية *1x* ذات القيمة -M8 <mark>30</mark> (أكبر قيمة من بين : <mark>18J-4M، 4M-24، 30-8M).</mark>

**ب- تحديد المتغيرة الخارجة:** يتم حتديدها يف اجلدول كما يلي: **كما في حالة التعظيم**

- نقوم بقسمة قيم الكميات Q) 80 60, (على قيم عمود ادلتغرية الداخلة (5 3,) *<sup>1</sup>x*. كل قيمة على القيمة المقابلة لها. (5/80 و 3/60 )
- فنحصل على القيم )11 ، 20( على ذلك فإن ادلتغرية اخلارجة هي اليت تقابل . و بناء **أقل حاصل قسمة**   $\overline{\phantom{a}}$ **موجب،** و يشار إليها يف اجلدول بسهم ودائرة محراء، و يف مثالنا هذا متثل *1A* ادلتغرية اخلارجة.

**جـ- تحديد عنصر االرتكاز:** ميثل عنصر االرتكاز نقطة تقاطع عمود ادلتغرية الداخلة مع سطر ادلتغرية اخلارجة ويشار إليه بشكل معين أزرق في الجدول، و في مثالنا هو 5.

**-2 -4 تشكيل جدول السمبلكس الثاني:**

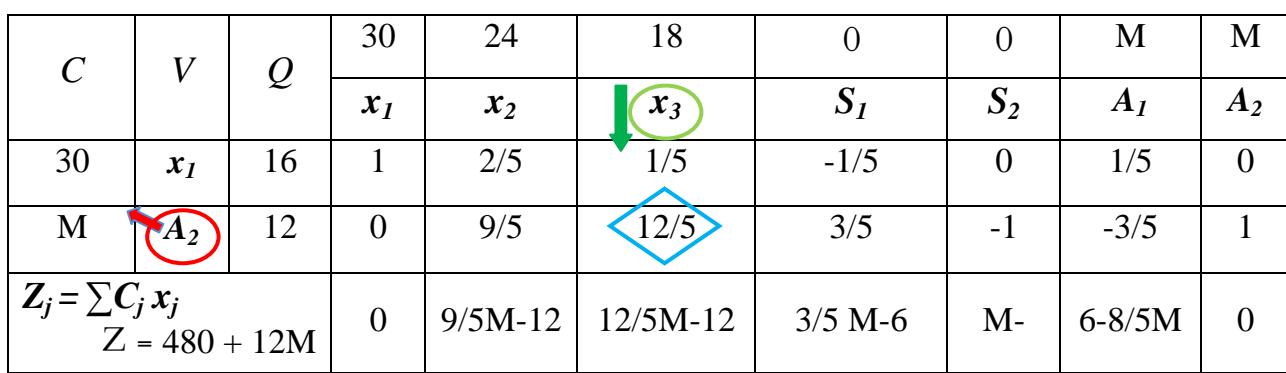

 مبا أن قيم سطر التقييم ليست كلها سالبة أو معدومة فهذا اجلدول ليس هو احلل األمثل، لذا وجب علينا حتسني احلل إىل غاية احلصول على معامالت سالبة أو معدومة و ذلك بتشكيل جدول مسبلكس ثالث.

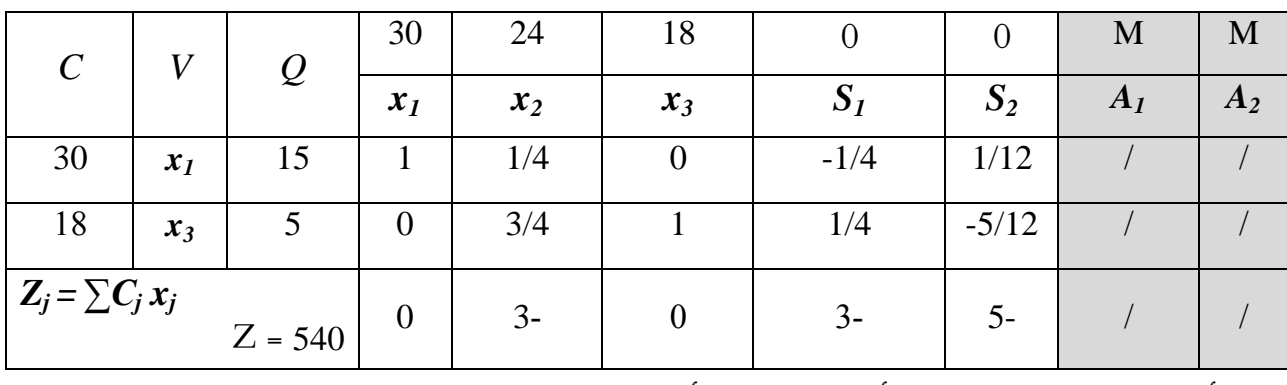

**-2 -5 تشكيل جدول السمبلكس الثالث:**

مبا أن كل قيم سطر التقييم سالبة أو معدومة فاحلل أمثل. والحل الأمثل هو:

 $x_1 = 15$ ,  $x_3 = 5$ ,  $x_2 = 0$ ,  $S_1 = 0$ ,  $S_2 = 0$ ,  $Z = 540$ 

**مالحظة هامة:**

 إذا خرج ادلتغري **الوهمي اإلصطناعي** Ai من احلل ، نستطيع االستغناء عن العمود اخلاص به، ألنه متغري مساعد فقط وليس له معىن يف احلل.

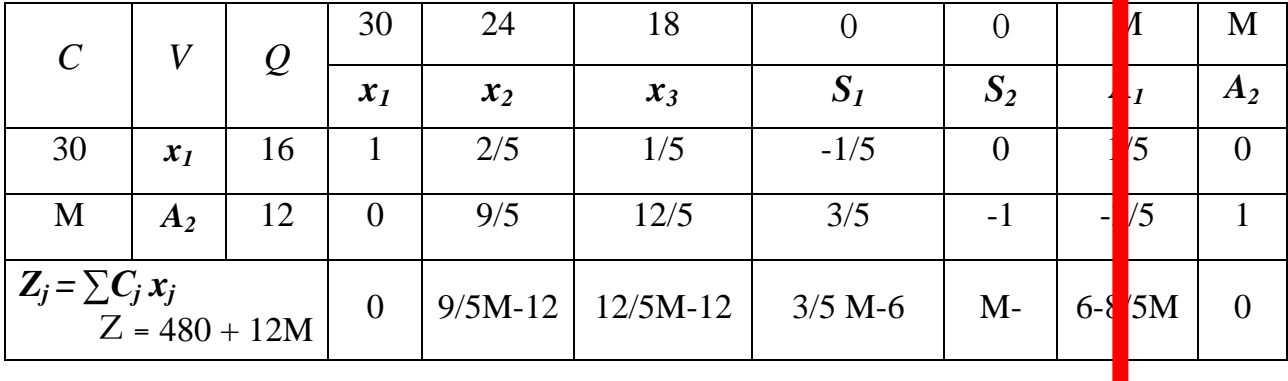

وبذلك يصبح الجدول الثاني كما يلي:  $A_1$ هو المتغير الخارج, إذن نستطيع الاستغناء عن العمود الخاص به:

**وبعد حذف عمود** 1A **يكون الجدول كما يلي:**

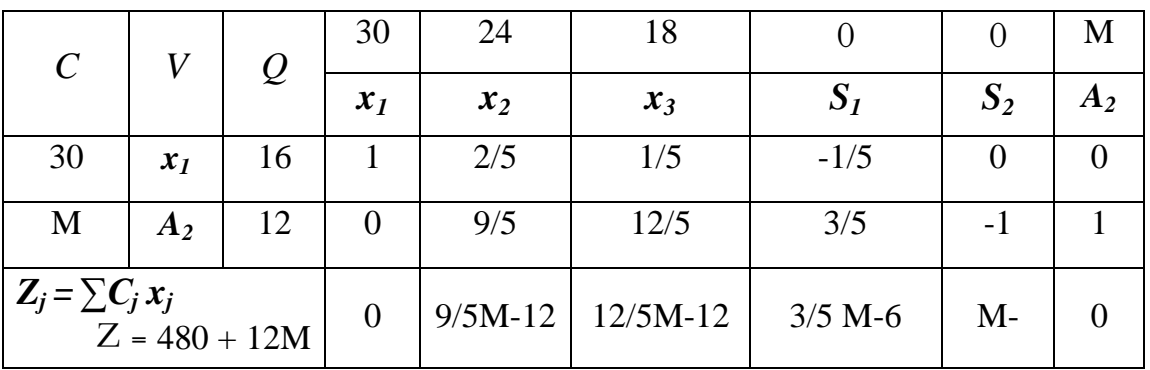

**وأيضا الجدول الثالث يصبح كما يلي بعد حذف عمود** 2A **:**

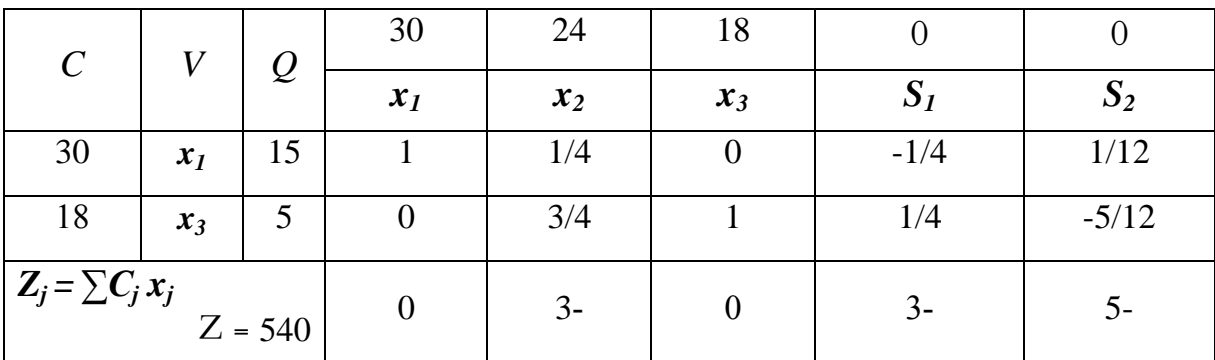

**ويبقى الحل صحيحا والجداول صحيحة، أي أن خروج المتغير الوهمي من الحل ال يؤثر على الحل.**